## **1 Frequently asked questions / Troubleshooting**

Frequently asked questions or FAQ.

- 1. Q: Can I flush/clear the queue (as depicted in Administration  $\rightarrow$  Queue)? A: No.
- 2. Q: How do I migrate from one database to another? A: Dump data only (for MySQL, use flag -t or --no-create-info), create the new database using schema files from Zabbix and import the data.
- 3. Q: I would like to replace all spaces with underscores in my item keys because they worked in older versions but space is not a valid symbol for an item key in 3.0 (or any other reason to mass-modify item keys). How should I do it and what should i beware of?

A: You may use a database query to replace all occurrences of spaces in item keys with underscores:

update items set key =replace(key,'','');

Triggers will be able to use these items without any additional modifications, but you might have to change any item references in these locations:

- \* Notifications (actions)
- \* Map element and link labels
- \* Calculated item formulas
- 4. Q: My graphs have dots instead of lines or empty areas. Why so? A: Data is missing. This can happen for a variety of reasons - performance problems on Zabbix database, Zabbix server, network, monitored devices…
- 5. Q: Zabbix daemons fail to start up with a message Listener failed with error: socket() for [[-]:10050] failed with error 22: Invalid argument.

A: This error arises at attempt to run Zabbix agent compiled on version 2.6.27 or above on a platform with a kernel 2.6.26 and lower. Note that static linking will not help in this case because it is the socket() system call that does not support SOCK\_CLOEXEC flag on earlier kernels. [ZBX-3395](https://support.zabbix.com/browse/ZBX-3395)

6. Q: I try to set up a flexible user parameter (one that accepts parameters) with a command that uses a positional parameter like \$1, but it doesn't work (uses item parameter instead). How to solve this?

A: Use a double dollar sign like **\$\$1**

7. Q: All dropdowns have a scrollbar and look ugly in Opera 11. Why so?

A: It's a known bug in Opera 11.00 and 11.01; see [Zabbix issue tracker](https://support.zabbix.com/browse/ZBX-3594) for more information.

- 8. Q: How can I change graph background colour in a custom theme? A: See graph theme table in the database and [theming guide.](https://www.zabbix.com/documentation/4.2/manual/web_interface/theming)
- 9. Q: With DebugLevel 4 I'm seeing messages "Trapper got [] len 0" in server/proxy log what's that?

A: Most likely that is frontend, connecting and checking whether server is still running.

10. Q: My system had the time set in the future and now no data is coming in. How could this be solved?

A: Clear values of database fields hosts.disable\_until\*, drules.nextcheck, httptest.nextcheck and restart the server/proxy.

11. Q: Text item values in frontend (when using {ITEM.VALUE} macro and in other cases) are cut/trimmed to 20 symbols. Is that normal?

A: Yes, there is a hardcoded limit in include/items.inc.php currently.

## **See also**

\* [Troubleshooting page on zabbix.org](https://www.zabbix.org/wiki/Troubleshooting)

From: <https://www.zabbix.com/documentation/4.2/> - **Zabbix Documentation 4.2**

Permanent link: **<https://www.zabbix.com/documentation/4.2/manual/appendix/faq>**

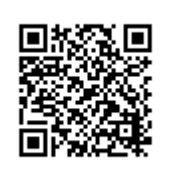

Last update: **2018/10/01 09:42**